# CS-119(a) – ICC-C Série

### 2024-04-09

Rappel Pour faire lire des valeurs d'un fichier texte à votre programme il suffit d'utiliser la redirection de l'entrée :

./exo < fichier.txt

#### Exo1

Qu'affiche ce code ? Réfléchissez-y sans le faire tourner dans un premier temps.

```
1 #include <stdio.h>
2
3 int inspect (const int *tab, int size)
4 {
5 int big = tab [0];
6 for (int i = 1; i < size; i++)
7 {
8 if (big < tab[i])
9 {
10 big = tab[i];
11 }
12 }
13 return big;
14 }
15
16 int main ()
17<sup>2</sup>18 int v[] = \{12, 1, 70, -4, 122, 223, 1, 2, 1000\};19
20 printf ("%d %d\n", inspect (v, 4), inspect (v + 4, 5));
21 }
```
#### Solution de l'exercice 1

La fonction inspect () prend un pointeur vers le début d'un tableau d'entiers, ainsi que sa taille, et renvoie le plus grand élément de ce tableau.

Cette fonction est appelée d'abord avec le tableau v et une taille de 4, donc elle retournera le plus grand élément parmi les 4 premiers, c'est à dire 70. Ensuite, la fonction est appelée avec le pointeur v +4, c'est à dire le "sous-tableau" qui commence au cinquième élément de v, avec la taille 5. Donc, ce deuxième appel retourne le plus grand élément parmi les 5 derniers éléments du tableau, c'est à dire 1000.

Le code affiche

70 1000

#### Exo2

Qu'affiche ce code ? Réfléchissez-y sans le faire tourner dans un premier temps.

```
1 #include <stdio.h>
2 #include <string.h>
3
4 void process (char* string)
5 {
6 char* gnirts = string + strlen(string) - 1;
7 while (gnirts - string > 0)
8 {
9 char c = string [0];
10 string [0] = gnirts [0];
11 \qquad \qquad gnirts [0] = c;
12
13 string ++;
14 gnirts --;
15 }
16 }
17
18 int main ()
19<sup>19</sup>20 char texte[] = "super star";
21 process (texte);
22 printf ("%s\n", texte);
23 }
```
#### Solution de l'exercice 2

La fonction process () prend en paramètre un pointeur vers un tableau de char (chaîne de caractères). Elle initialise un deuxième pointeur gnirts qui prend l'adresse du dernier caractère de la chaîne. Ensuite, tant que le premier pointeur est "plus petit" que le deuxième, on inverse les valeurs des caractères – le premier pointeur stocke la valeur qui se trouve dans le deuxième, et vice-versa. Ça a du sens de comparer des pointeurs dans ce contexte, car ils représentent des adresses des éléments de la chaîne de caractères. Avant de passer à l'itération suivante, on incrémente le premier pointeur (il avance dans la chaîne) et on décrémente le deuxième (il recule dans la chaîne). Quand les deux pointeurs se croisent, on sort de la boucle.

Ce code va tout simplement inverser la chaîne de caractères. Le code affiche

rats repus

c'est à dire la chaîne " super star " lue à l'envers.

#### Exo3 Parenthèses simples

Écrivez un programme qui lit depuis l'entrée standard une suite de parenthèses et qui décide si c'est une suite "bien formée". La suite contient uniquement les caractères '(' et ')'. Dans une suite bien formée chaque parenthèse ouverte a une parenthèse fermée qui lui correspond et la suite de parenthèses comprise entre ces deux parenthèses est elle-même bien formée. La plus simple suite bien formée est la suite vide. Par exemple, les suites suivantes sont bien formées

()  $(()$  $()(())(())$  $(()\)()()()(((())()()()()$ 

mais ces autres suites ne le sont pas :

 $\sum_{i=1}^{n}$ ())  $)(()$  $()$  $()$  $($ () $)$  $($ 

Indice En parcourant la suite depuis le début, à n'importe quel point le nombre de parenthèses ouvertes doit être toujours supérieur ou égal au nombre de parenthèses fermées, et à la fin de la suite les deux nombres doivent être égaux - on a autant de parenthèses ouvertes que fermées.

#### Solution de l'exercice 3

```
1 #include <stdio.h>
2
3 int main ()
4 {
5 char expression [100];
6 scanf ("%s", expression);
7
8 int compteur = 0;
9 int ok = 1; // tout va bien
10 for (char *p=expression; *p != 0; p++)11 \{12 if (*p == '('))13 \left\{ \begin{array}{ccc} 1 & 1 & 1 \\ 1 & 1 & 1 \end{array} \right\}14 compteur ++;
15 }
16 else // ')'
17 \left\{18 compteur --;
19 }
20 if ( compteur < 0)
21 \qquad \qquad \{22 // Trop de parenthèses fermées
23 ok = 0;24 break;
25 }
26 }
27
28 // Le compteur doit être 0,
29 // sinon il y a des parenthèses ouvertes
30 // qui n'ont pas été ferm ées
31 if ( ok & & ! compteur )
32 {
33 printf ("Suite bien formée!\n");
34 }
35 else
36 {
37 printf ("Suite mal formée :(\n");
38 }
39 }
```
#### Exo4 Parenthèses complexes

Nous aimerions refaire l'exercice précédent, mais avec plusieurs types de parenthèses : les accolades et les crochets sont désormais aussi autorisées. Les caractères de la suite seront parmi les six suivants : '{', '}', '[', ']', '(', et ')'.

Voici des exemples supplémentaires de suites bien formées :

#### $[([1(1)](0)]$  $[[][]{\}({}){(0)}$ {}[[([])]{}]

et de suites mal-formées :

 $[$ (1)  $[]$ }{[]  $[(\}$  $[L({})]$ ]

Attention, la solution simple de l'exercice précédent risque de ne pas marcher, car pour la suite " [{]} " il y a toujours plus de parenthèses ouvertes que fermées du même type, mais pourtant entre les crochets on trouve uniquement une accolade ouverte, ce qui ne représente pas une suite bien formée...

Indice Une solution élégante à ce problème utilise une pile. En parcourant la suite, on push chaque parenthèse ouverte sur la pile, et pour chaque parenthèse fermée on effectue un pop. Si l'opération pop ne fournit pas une parenthèse ouverte du même type que la parenthèse fermée qui l'a déclenchée, c'est que la suite n'est pas bien formée... A la fin la pile doit être vide.

### Solution de l'exercice 4

```
1 #include <stdio.h>
\overline{\phantom{0}}3 char pile [100];
4 const int taille_max = 100;
5 int taille ;
6
7 int push ( char objet );
8 int pop (char *p_objet);
9
10 int main ()
11 \t{}12 char expression [100];
13
14 scanf ("%s", expression);
```

```
15
16 char *p = expression;17 int ok = 1; // Tout va bien pour l'instant
18 taille = 0; // Pile vide
19
2021 // p[0] est la meme chose que *p
22 while ( p [0]) // p n'est pas " fin de chaine "
23 {
24 if (p[0] == '(' || p[0] == '['' || p[0] == '']25 \left\{26 // push les parenthèses ouvertes
27 push (p[0]);
28 }
29 else
30 {
31 // Parenth èse ferm ée, faisons un pop
32 char open;
33 if ( pop (& open ) )
34 \left\{35 // Il y a bien qqch sur la pile
36 if (
37 open == '(' 8& p[0] != ')'38 open == '[' && p [0] != ']' ||
39 open == {}^{'}{? & {}^{0} p[0] != {}^{'}{}?
40 )
41 \left\{ \right\}42 // La parenthèse ouverte sur la pile
43 // est du mauvais type...
44 ok = 0;
45 break,
46 }
47 }
48 else
49 {
50 // Pile vide - rien sur la pile qui pourrait
51 // correspondre à la parenth èse ferm ée
52 ok = 0;
53 break;
54 }
55 }
56 p ++;
57 }
```

```
58 // Il faut encore vé rifier que la pile est vide !
59 if ( ok && ! taille )
60 {
61 printf ("Suite bien formée!\n");
62 }
63 else
64 {
65 printf (" Suite mal form ée :(\n") ;
66 }
67 }
```
## Exo5 (\*) Ain't no mountain high enough

Bob est parti faire un tour à vélo. Tous les 100 mètres sa montre connectée enregistre le caractère / s'il se trouve dans une montée, le caractère  $\setminus$  si c'est une descente, et le caractère \_ si la route est plate. On aimerait afficher sur l'écran le profil du parcours de Bob. Souvenez-vous qu'en C le caractère  $\setminus$  s'écrit ' $\setminus\setminus'$ .

Par exemple, pour la suite

\\///\_\_///\_\_\_\\\\\\//\_\\_\_\\\\

on aimerait afficher :

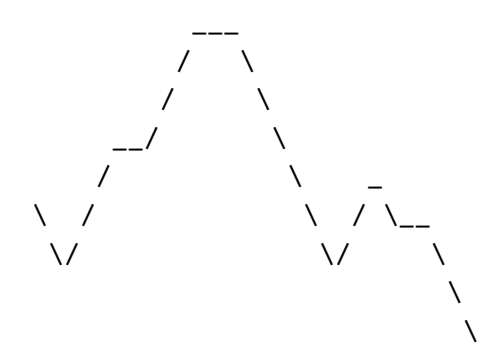

Bonus : pouvez-vous aussi colorier la montagne ?

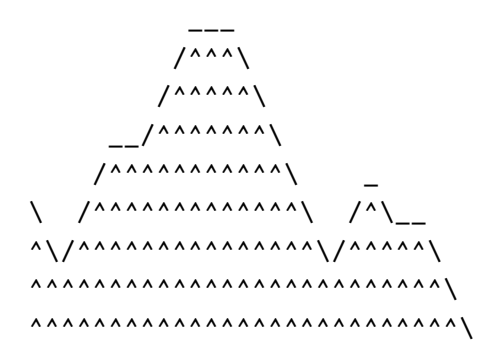

```
Solution de l'exercice 5
```

```
1 #include <stdio.h>
2 #include <string.h>
3 #include <stdlib.h>
4
5 int main ()
6 {
7 char parcours [100];
8
9 scanf ("%s", parcours);
10 int len = strlen (parcours);
11
12 int * height = malloc (len * sizeof(int));
13 int max_height = 0, current_height = 0;
14 char previous = 0;
15 for (int i = 0; i < len; i++)16 {
17 if (i > 0)18 \{19 // Il existe un élément précédent
20 if (previous == '/' && parcours [i] == '/' ||
21 previous == '/' && parcours [1] == '_')
22 \left\{23 // On monte!
24 current_height ++;
25 }
26 else if (previous == '_' && parcours[i] == '\\' ||
27 previous == ' \wedge ' && parcours [i] == ' \wedge ')
28 {
29 // On descend!
30 current_height --;
\overline{\phantom{a}} 31 \overline{\phantom{a}} 31
32 }
33 if ( max_height < current_height )
34 \left\{35 max_height = current_height;
36 }
37 height [i] = current_height;
38 previous = parcours[i];
39 }
40
41 int displayed = 0; // Combien d'étapes on été affichées
42
```

```
43 // On itère sur les hauteurs possibles
44 for (int h = 0; h < len && displayed < len; h++)
45 {
46 // Il faut dé cider si on colorie le dé but de la ligne
47 int montagne = 0; // Si c'est 1 , alors il faut colorier
48 for (int i = 0; i < len; i++)49 {
50 if (max_height - height[i] == h)
51 \{52 // Il faudra dessiner une é tape à cette hauteur
\begin{array}{ccc} 53 & \text{if (parcours[i]} == ' \setminus \setminus') \end{array}54 \{55 // On rencontre une descente en premier
56 // donc il faut colorier depuis le dé but
57 // de la ligne
58 montagne = 1;
59 break;
60 }
61 else if (parcours[i] == '/')
\overline{\mathcal{E}} 62
63 // On rencontre une mont ée en premier
64 // donc il ne faut pas colorier
65 // depuis le dé but de la ligne
66 montagne = 0;67 break ;
68 }
69 }
70 }
71 // Maintenant on dessine pour de vrai
72 for (int i = 0; i < 1en; i++)73 {
74 if (max_height - height[i] == h)
7576 printf ("%c", parcours [i]);
77 displayed ++;
78 if ( parcours [i] == ' /' || parcours [i] == ' \setminus \setminus' )
79 \left\{80 // Si on était en train de colorier,
81 // il ne faut plus le faire à partir
82 // de ce point, et vice-versa
83 montagne = 1 - montagne;
84 }
85 }
```

```
86 else
8788 // Si montagne, alors on colorie
89 printf (montagne ? "\wedge" : "\wedge");
90 }
91 }
92 printf ("\n\cdot n") ;
93 }
94
95 free (height);
96 }
```